#### CO goskills **Introduction to JavaScript**

GoSkills online course syllabus Thursday, May 1, 2025

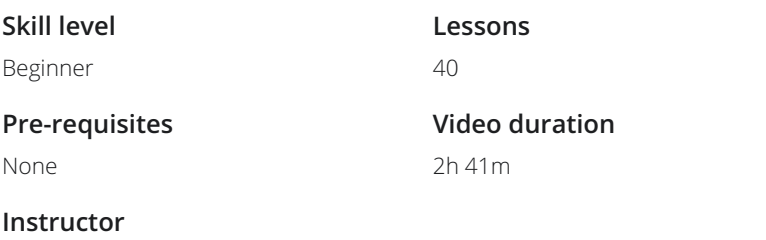

John Elder

#### **Accredited by** CPD

**Estimated study time** 20h for all materials

#### Course Introduction

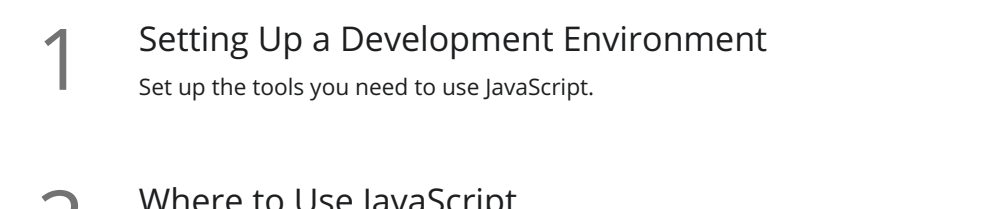

Where to Use JavaScript<br>2 Where does JavaScript go? Putting JavaScript tags in the HTML head, vs body, vs external files.

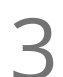

Syntax<br>What does JavaScript code look like?

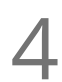

Output<br>Learn several ways to output data to the screen with JavaScript.

#### Basic JavaScript

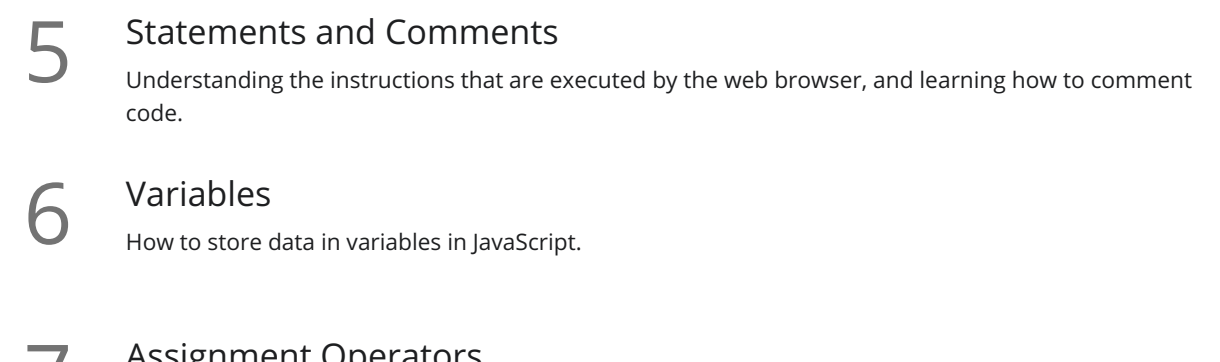

**ASSIGNMENT OPERATORS**<br>The *How to assign values to a variable, and do basic math assignment.* 

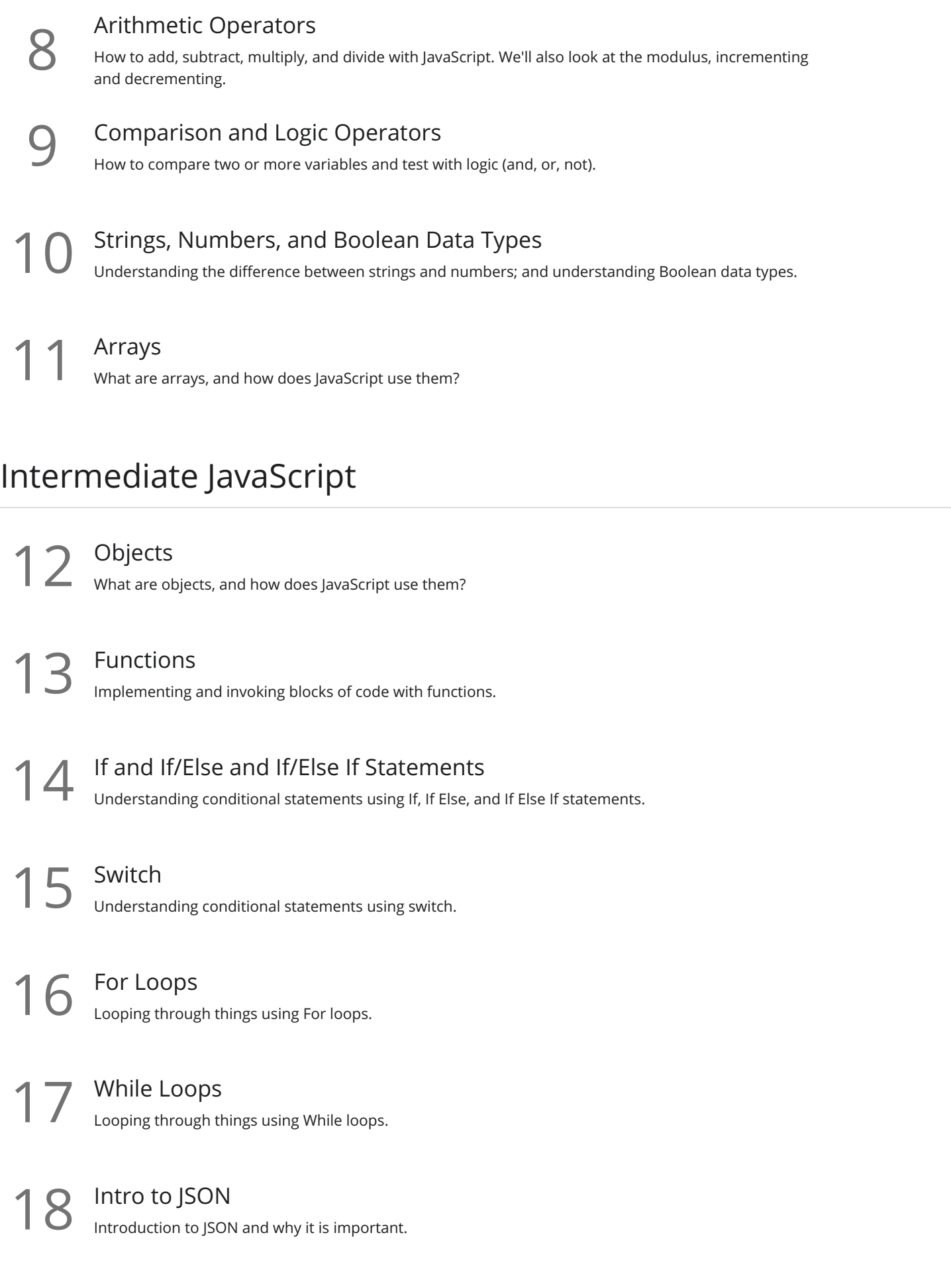

## Using JavaScript For The Web

![](_page_2_Picture_403.jpeg)

# Introduction to jQuery<br>What is jQuery, and why is it important?

### AJAX

What Is AJAX<br>What is AJAX and what is it used for?

AJAX Requests - GET or POST?<br>34 What's the difference between GET and POST and when should you use them?

 $35$  AJAX Response<br> $35$  How to handle an AJAX response.

#### Building a Math Flashcard App

**36** Putting It All Together - What We'll Build<br>36 Introduction to building a simple math flashcard app with JavaScript and Ajax.

**37** Create the Fill-Out Form<br>Let's create a fill-out form to enter our answers.

**38** Checking for Numbers<br>38 Let's make sure the user entered a number!

Output the Result<br>39 How to output the answers to the screen.

Finishing Up<br>Create pages for Subtraction, Multiplication, and Division and finish the app.

**Go to [GoSkills.com](https://www.goskills.com/Course/Intro-JavaScript)**